## **Trucs et Astuces Programmation** Trucs et Astuces Programmation

*Par André C.*

Il suffit de feuilleter d'anciens numéros du CEOmag pour y trouver inévitablement des idées à essayer. La CEO-mag est notamment une mine de trucs et astuces (c'est la rubrique la plus demandée depuis toujours). Vous constaterez qu'il s'agit principalement de trucs et astuces pour les jeux (vies supplémentaires, meilleurs scores, solutions etc.). Mais les trucs et astuces publiées dans le mag concernent également le matériel et la programmation. C'est la programmation qui nous intéresse aujourd'hui. La liste ci-dessous permet de faire le point sur ce qui a déjà été publié. Si vous connaissez d'autres astuces, soyez sympa, faites en profiter la collectivité. Il ne tient qu'à vous que cet article soit suivit de nombreux autres. Contribuez à la vie du CEO-mag!

## **Mag Page(s) Sujet**

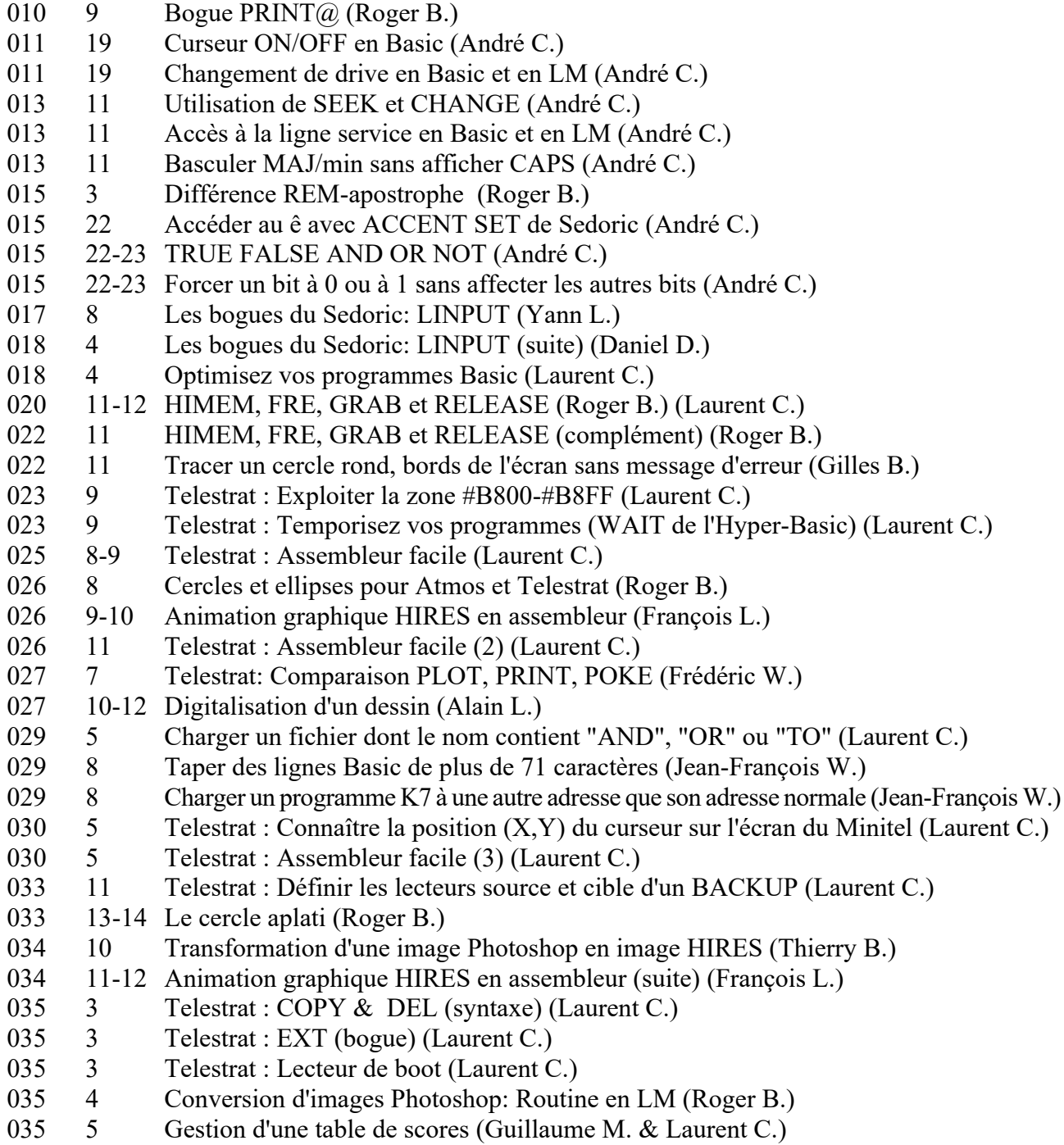

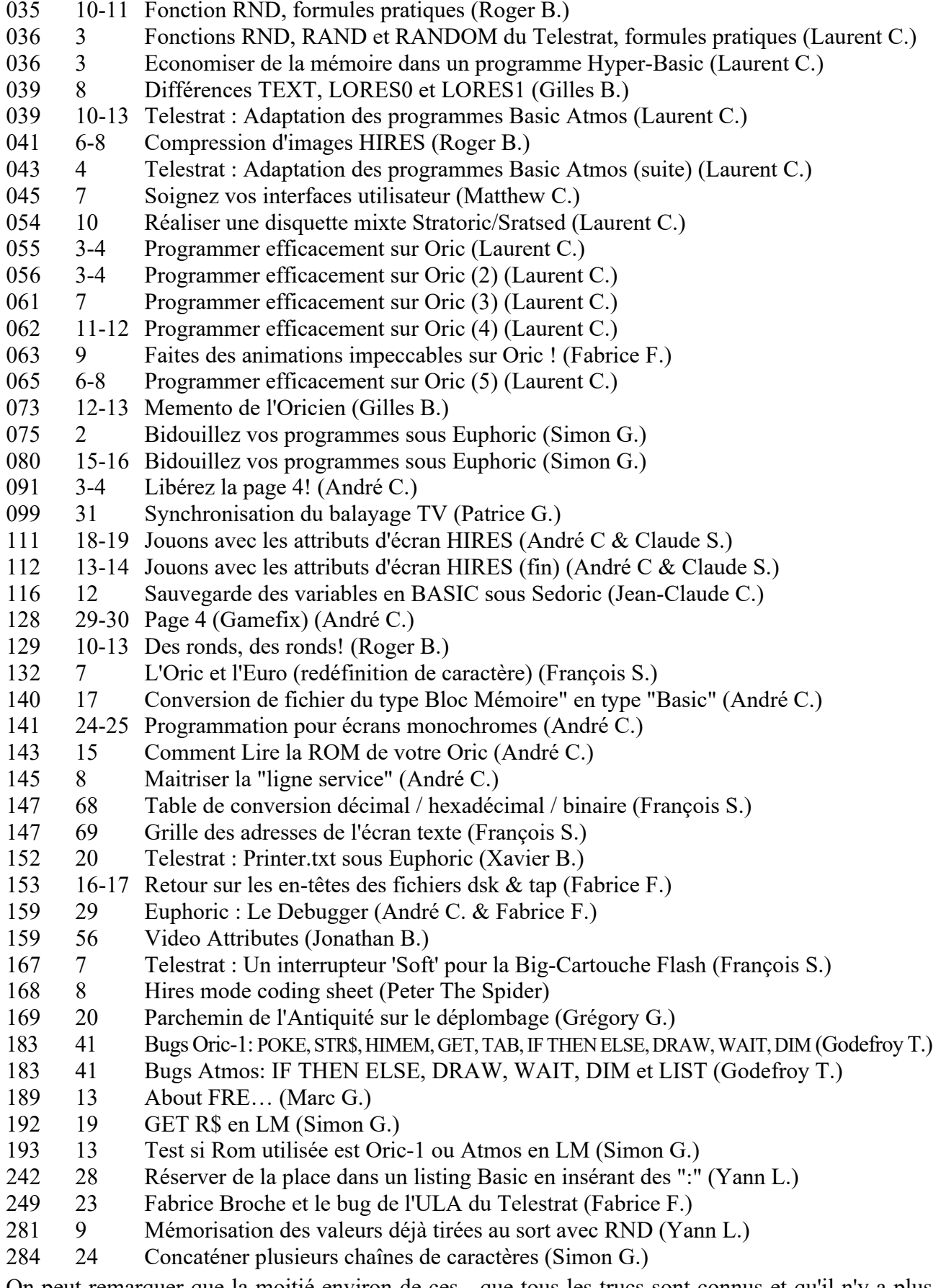

On peut remarquer que la moitié environ de ces trucs et astuces ont été publiés dans les 40 premiers numéros du CEO-mag et que la fréquence de publication va ensuite en diminuant. Serait-ce que tous les trucs sont connus et qu'il n'y a plus rien à trouver? Je pense que non et, une fois de plus, Je vous invite à envoyer vos découvertes (ou vos archives) à Didier.